## **Quader: minimales und maximales Volumen**

```
 ******************************************
Dokumentnummer: D1013
Fachgebiet: Geometrie, Statistik, Listen-
             verarbeitung, Informatik
Einsatz: ab 2HAK (erstes Lernjahr) HPT
Quelle: Johann Weilharter,
         Analytische Geometrie 2
******************************************
```
Figure 1:

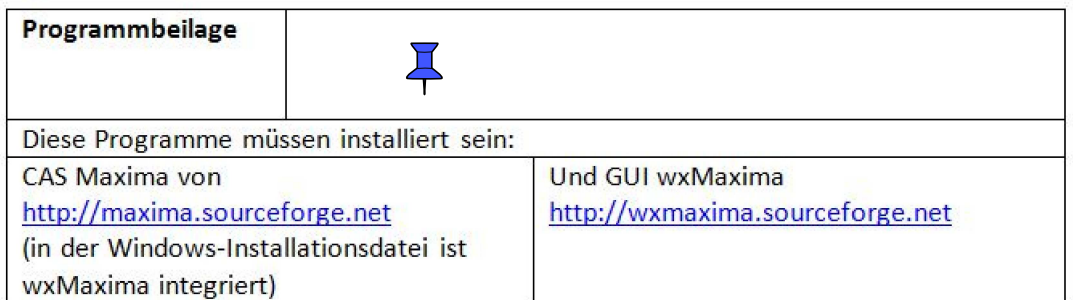

## **1 Problembeschreibung**

 In einer Quaderliste soll man das kleinste und größte Volumen feststellen.

Die Bestimmung von Maximum und Minimum einer Liste hat eine wichtige Bedeutung in der Informatik und auch in der Statistik.

## **2 Problemlösung**

 $\sqrt{r}$  EINGABE (diese Liste kann verändert werden)

```
(%i1) quader:[[3,4,5],[6,8,10],[1,2,4],[12,13,32],
                [14,8,22],[17,3,44],[12,5,3],[10,9,11]] 
       /* Liste von Quadern mit Länge, Breite, Höhe*/;
 (%o1) [[3,4,5],[6,8,10],[1,2,4],[12,13,32],[14,8,22],[17,3,44],
[12,5,3],[10,9,11]]
```

```
 VERARBEITUNG (der Fall von mehreren Maxima oder Minima
               würde nicht erkannt)
```

```
(%i2) n:length(quader);
(%o2) 8
```

```
(%i3) for i:1 thru n do
            V[i]:\text{prod}(quader[i][j],j,1,3)$
```
(%i4) volumen:makelist(V[i],i,1,n); (%o4) [60,480,8,4992,2464,2244,180,990]

```
(%i5) svolumen:sort(volumen) 
        /* Sortieren einer Liste */;
  (%o5) [8,60,180,480,990,2244,2464,4992]
  (%i6) minimum:svolumen[1];
  (%o6) 8
  (%i7) maximum:svolumen[n];
  (%o7) 4992
  (%i8) for i:1 thru n do
                if volumen[i]=minimum
                   then posmin:i$
  (%i9) for i:1 thru n do
              if volumen[i]=maximum
                  then posmax:i$
\sqrt{} AUSGABE
 (%i10) print("Position des minimalen Volumens =",posmin)$
Position des minimalen Volumens = 3
\frac{1}{2} (%i11) print("Position des maximalen Volumens =",posmax)$
Position des maximalen Volumens = 4
```